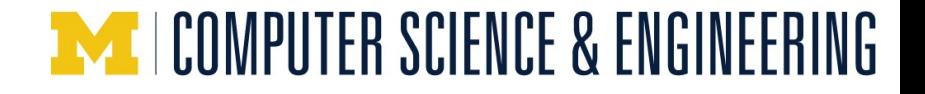

# **EECS498-008 Formal Verification of Systems Software**

Material and slides created by Jon Howell and Manos Kapritsos

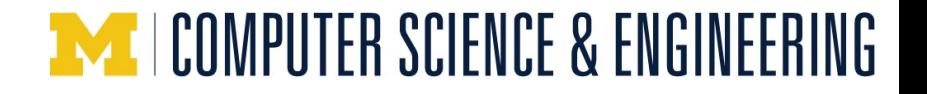

## **Synchronous specs**

```
module MapSpec { 
   datatype Variables = Variables(mapp:map<Key, Value>)
   predicate InsertOp(v:Variables, v':Variables, key:Key, 
value:Value) {
     ...
 }
   predicate QueryOp(v:Variables, v':Variables, key:Key, 
output:Value) {
     ...
\longrightarrow} Insert
              Query
                    Insert Insert
                                     Query
```
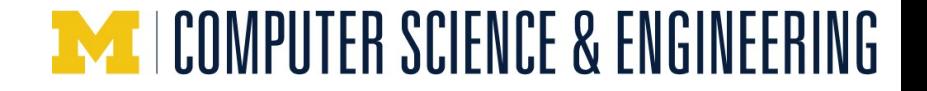

#### **Synchronous specs**

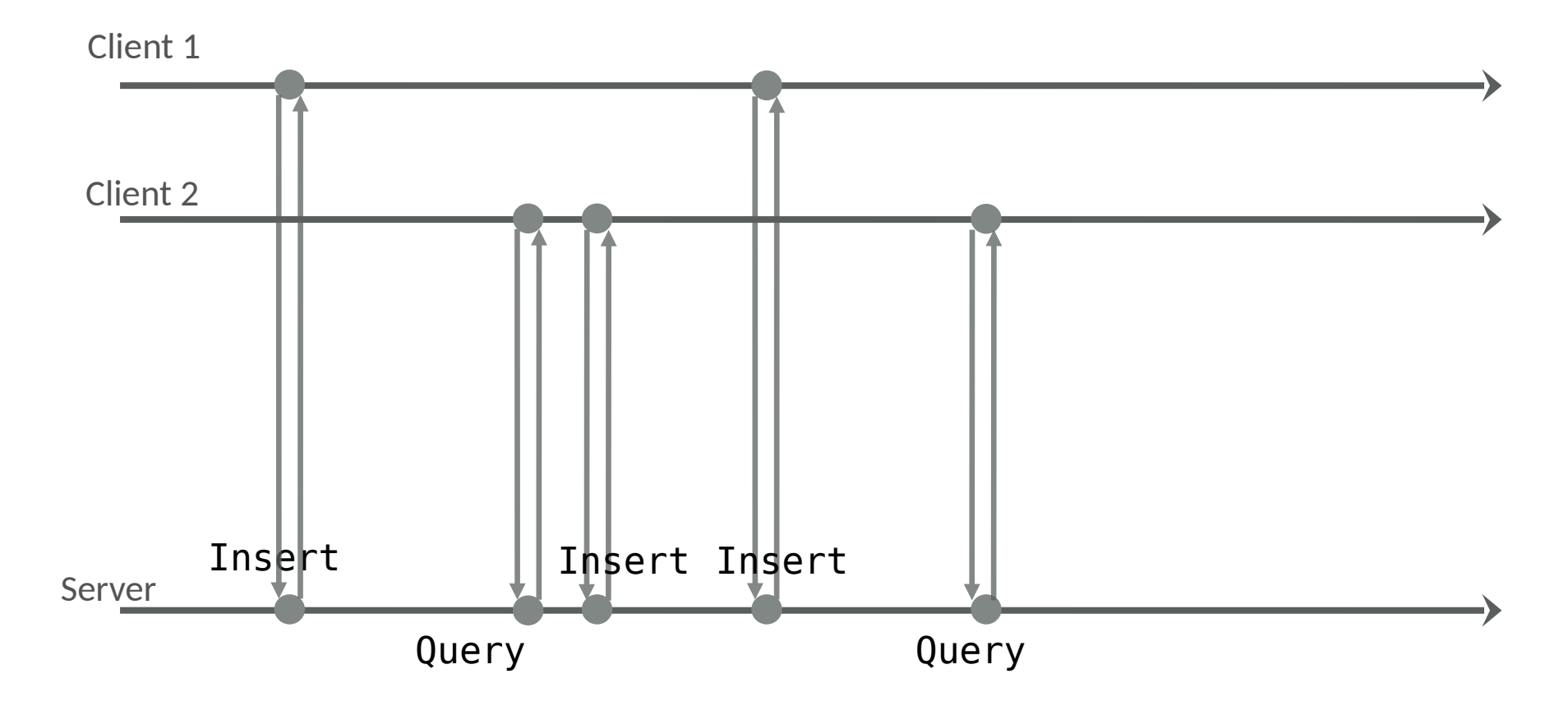

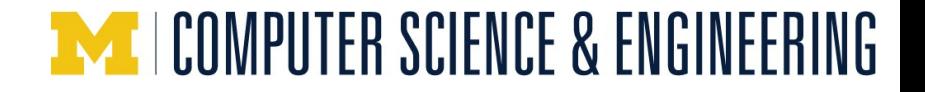

### **Asynchrony in real life**

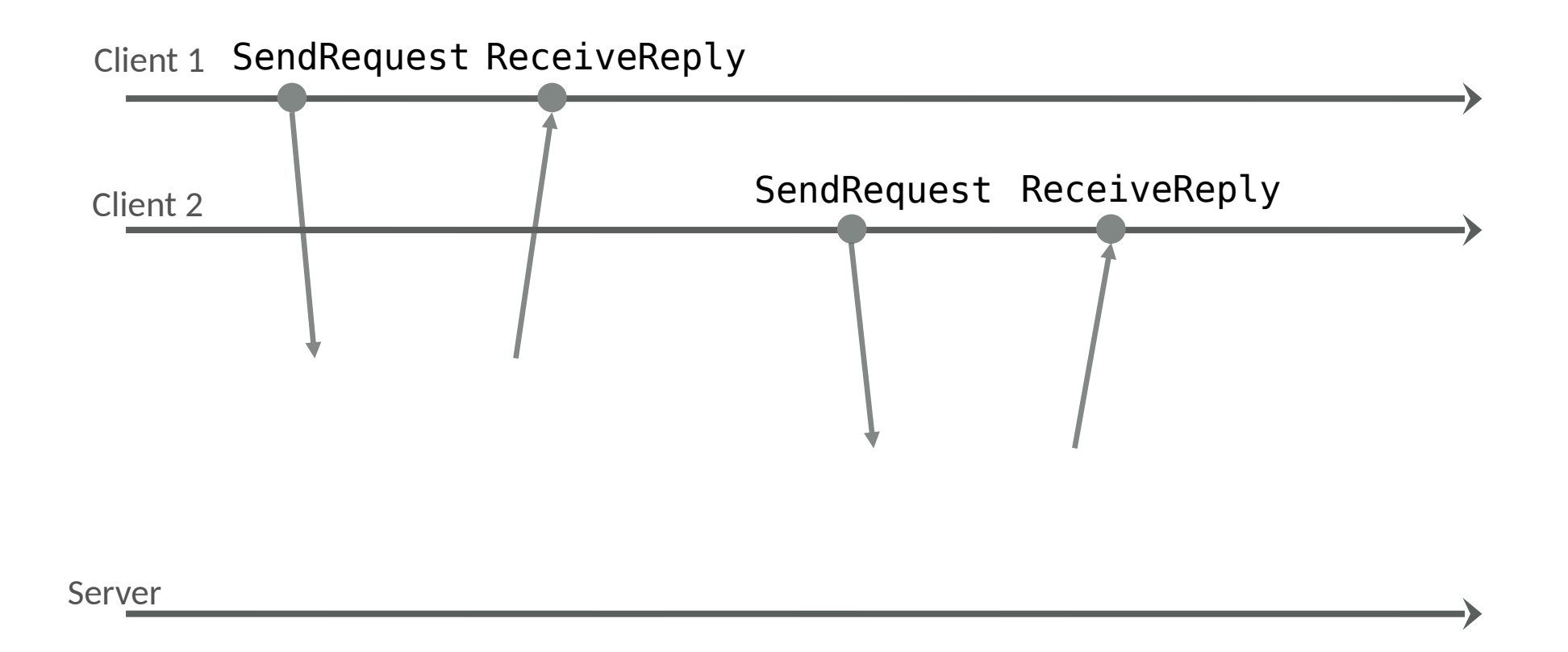

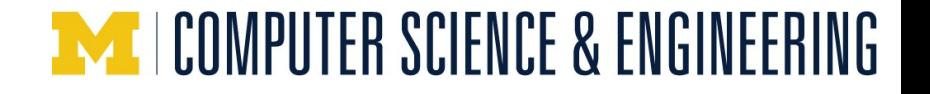

#### **Linearizability**

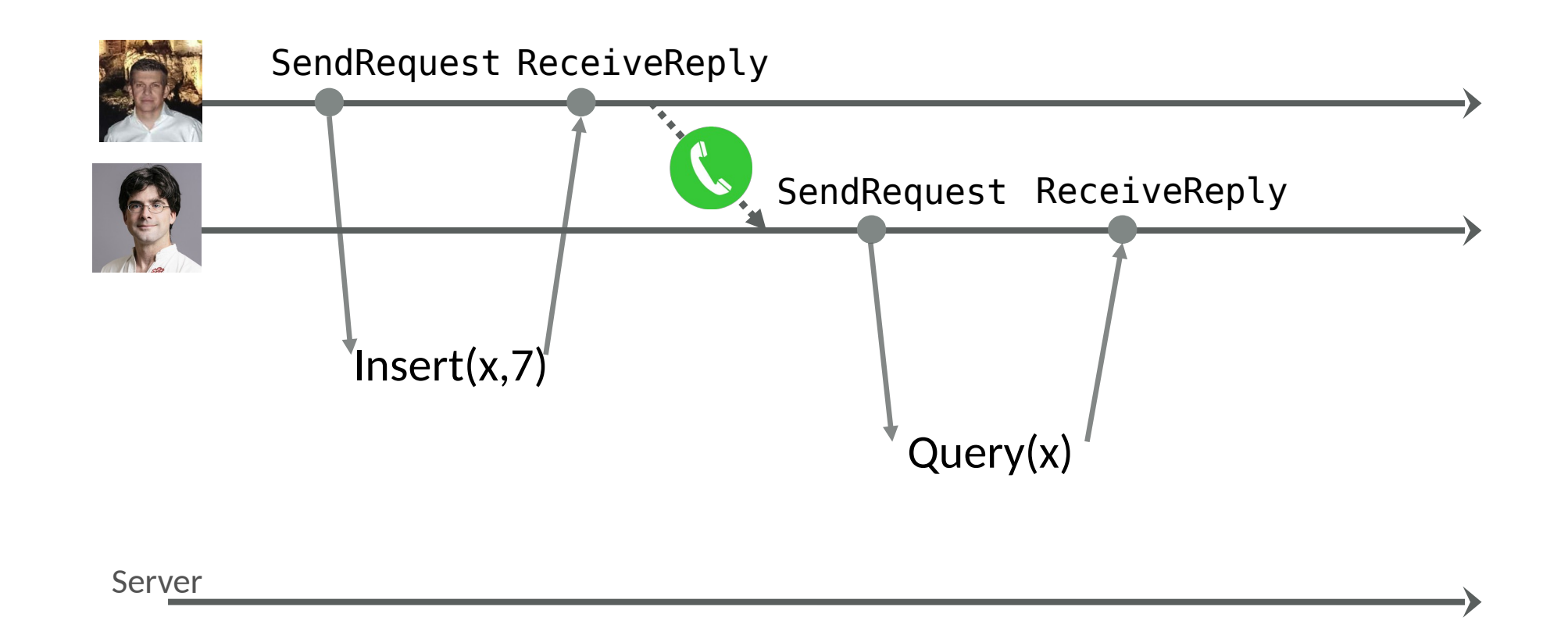

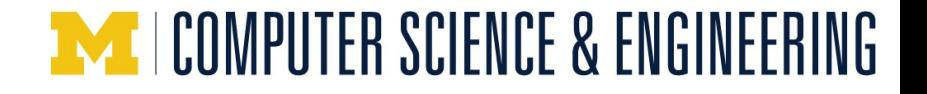

#### **Linearizability**

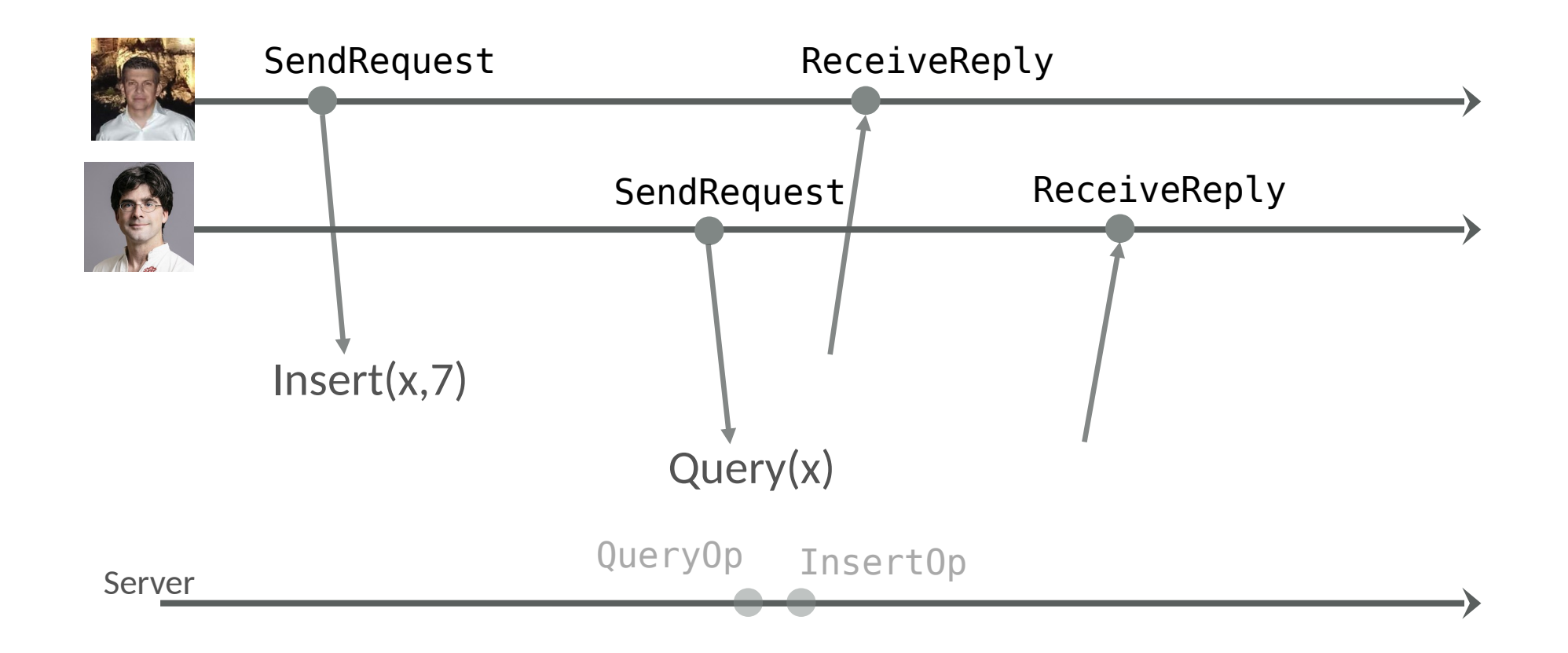

#### **METALEOMPUTER SCIENCE & ENGINEERING**

#### **The limitation of Synchronous specs**

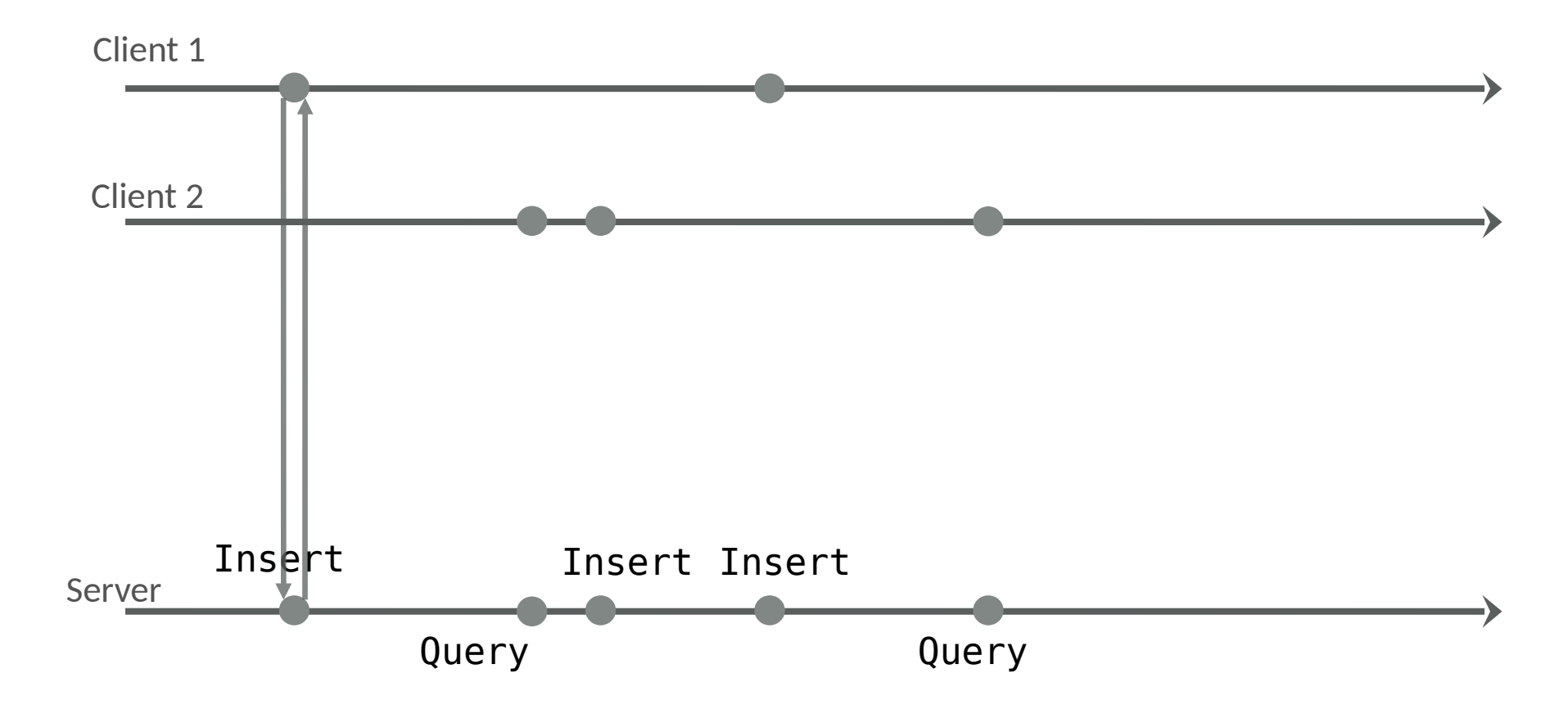

#### **MI** COMPUTER SCIENCE & ENGINEERING

#### **Defining an asynchronous interface**

```
module MapSpec { 
   datatype Variables = Variables(mapp:map<Key, Value>,
                                      requests:set<Input>, replies:set<Output>)
   predicate InsertOp(v:Variables, v':Variables, request: Input) {...}
   predicate QueryOp(v:Variables, v':Variables, request: Input, output:Value) 
{...}
   predicate AcceptRequest(v:Variables, v':Variables, request: Input) {
     // add request to requests, if it's not there already
   }
   predicate DeliverReply(v:Variables, v':Variables, reply: Output) {
     // remove reply from replies
 }
<u>}</u>
```
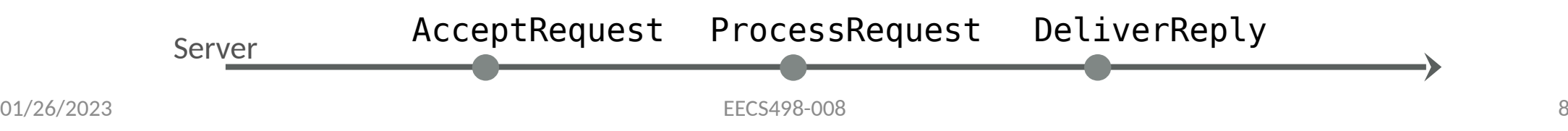

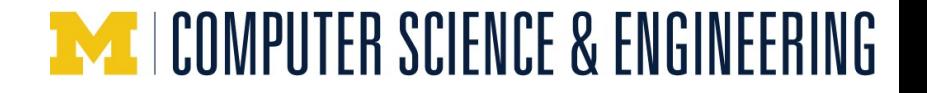

#### **Example run**

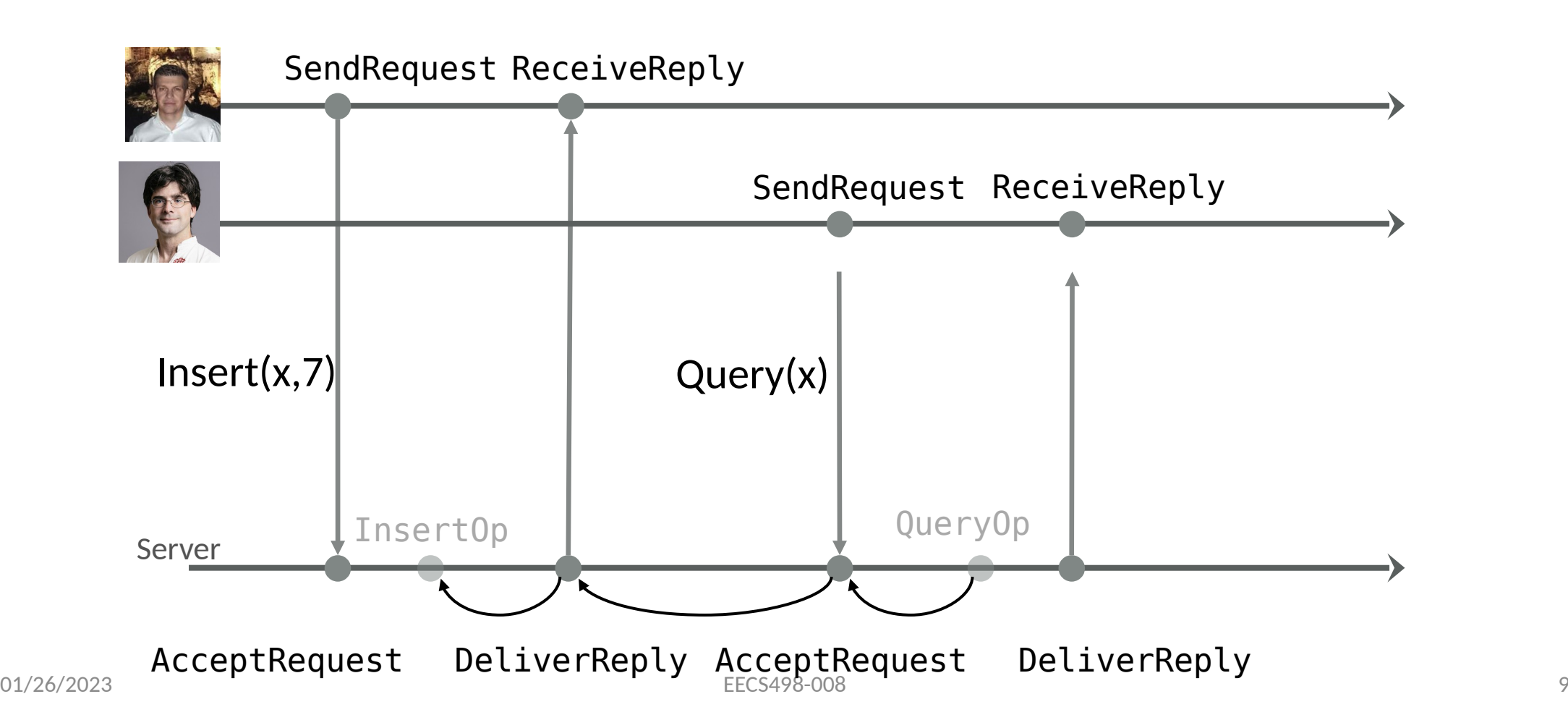

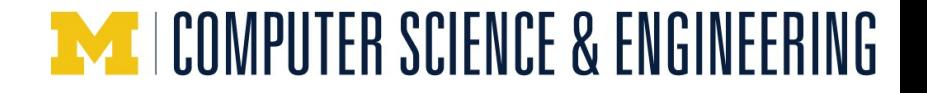

#### **Example run #2**

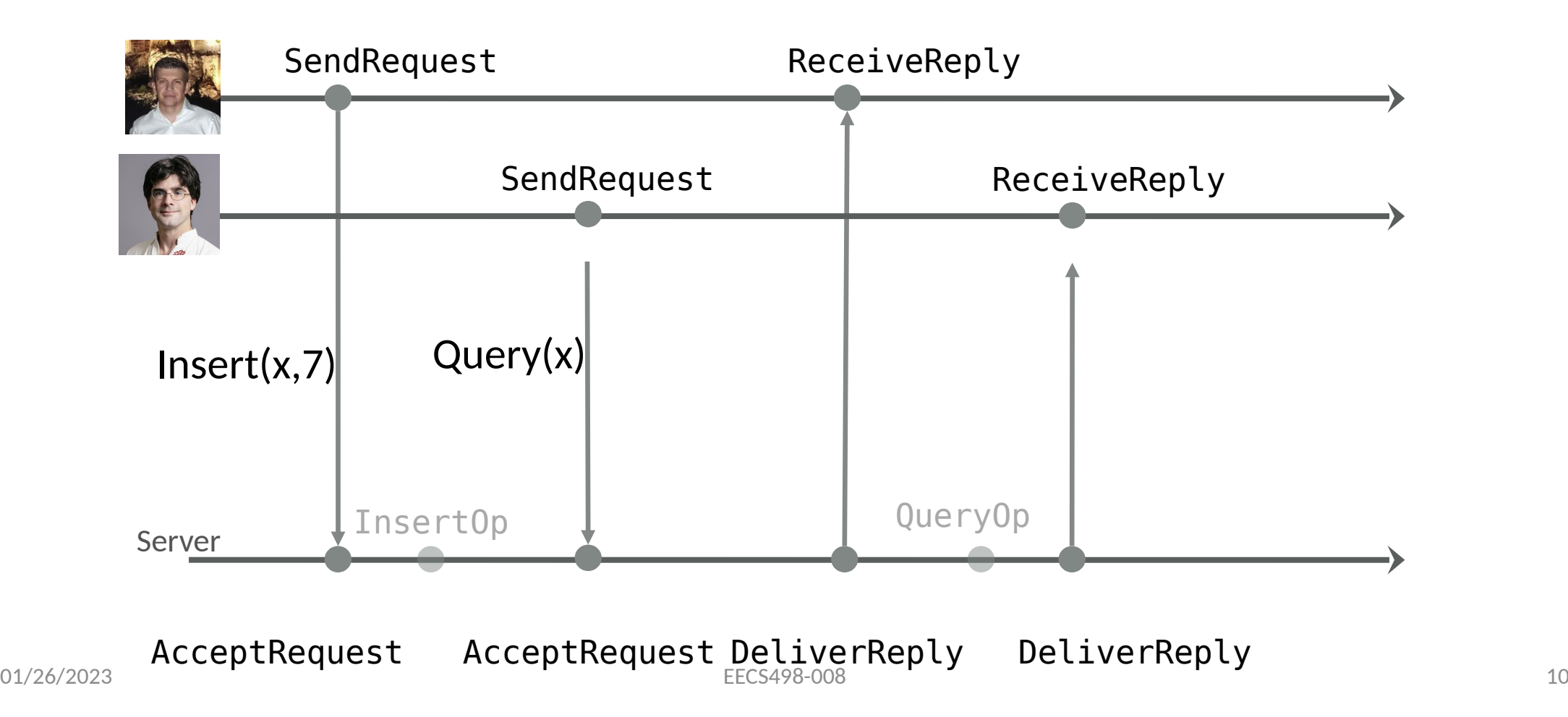

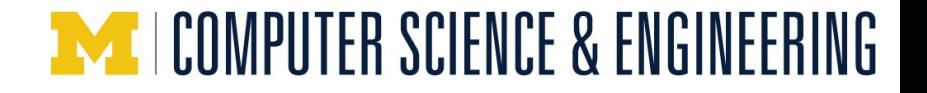

#### **Example run #2**

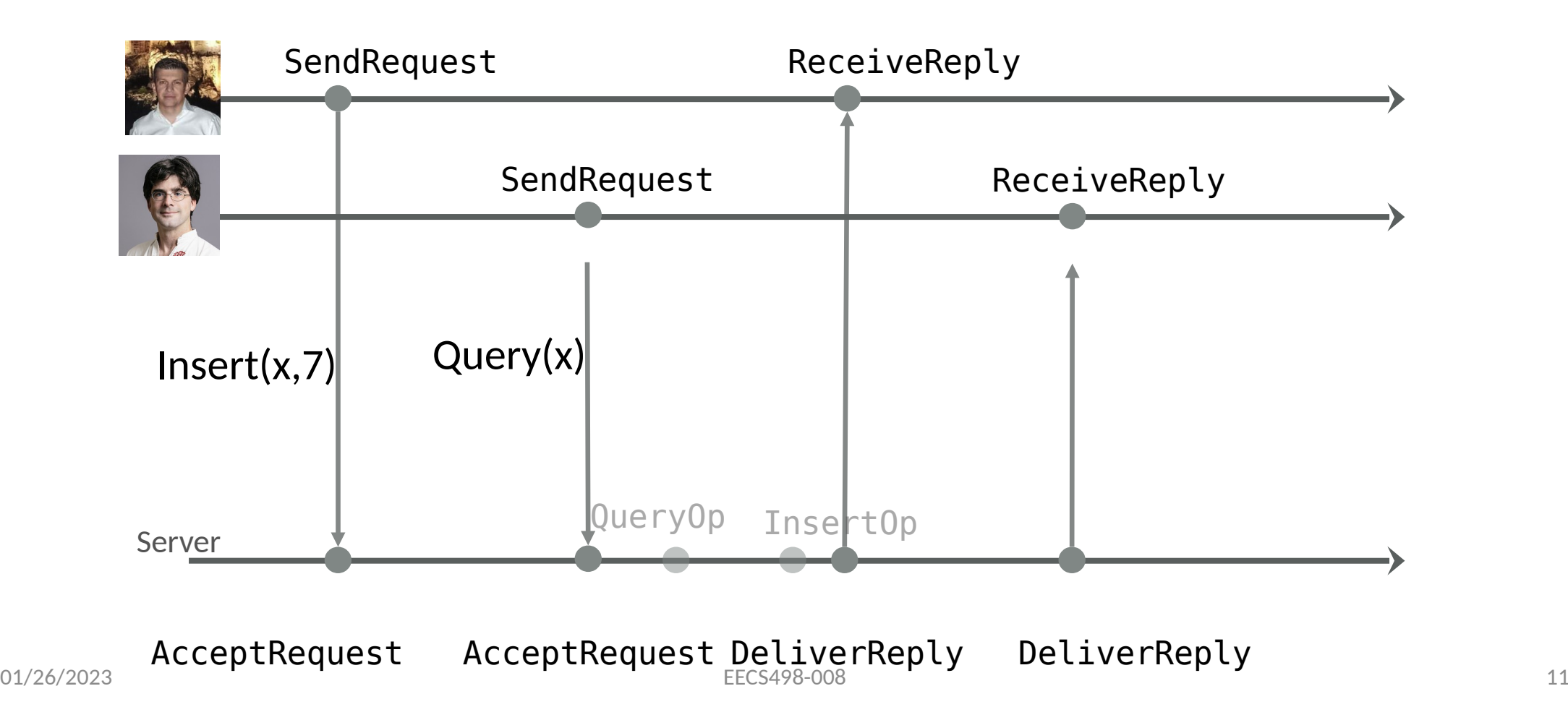

#### **Administrivia**

- Project 1 has been released
	- Deadline: Nov 4
	- Groups of (up to 2)
- We will have Jon live with us next Monday!
- No lecture on Nov 2 and Nov 14
- Assignment timeline

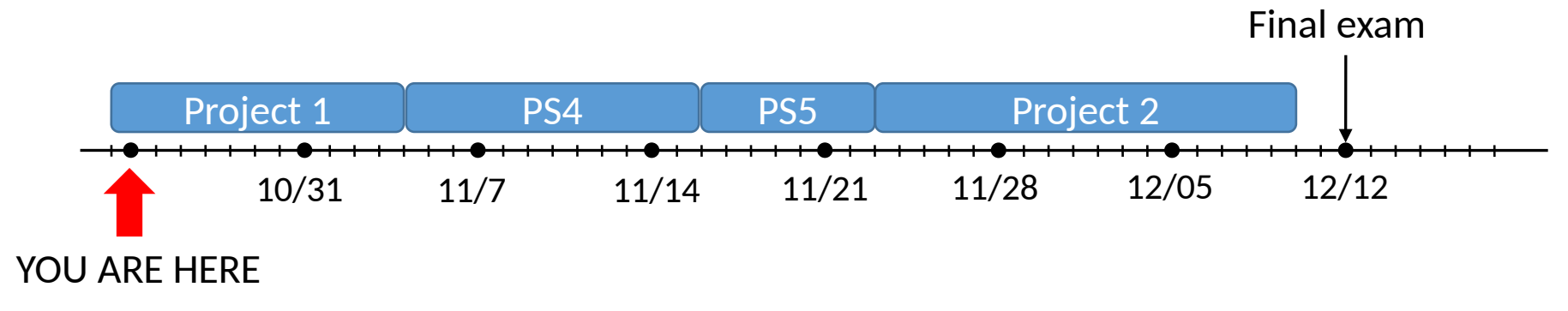

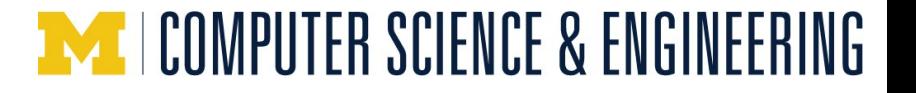

#### **Dafny: finite set heuristics**

```
predicate IsEven(x:int) {
  x/2^*2 == x}
predicate IsModest(x:int) {
 0 \le x \le 10}
lemma IsThisSetFinite() {
  var modestEvens := set x | IsModest(x) &6IsEven(x);
  assert modestEvens == {0, 2, 4, 6, 8};
}
                  Error: the result of a set comprehension must be finite, but Dafny's 
                  heuristics can't figure out how to produce a bounded set of values for 'x'
```
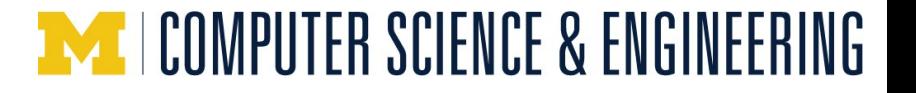

#### **Dafny: finite set heuristics**

```
01/26/2023 EECS498-008 EECS498-008 14
predicate IsEven(x:int) {
  x/2^*2 == x}
predicate IsModest(x:int) {
  0 \le x \le 10}
function ModestNumbers() : set<int> {
  set x | 0 \le x < 10}
lemma IsThisSetFinite() {
  var modestEvens := set x \mid x in ModestNumbers() &&
IsEven(x);
  assert modestEvens == {0, 2, 4, 6, 8};
}
```
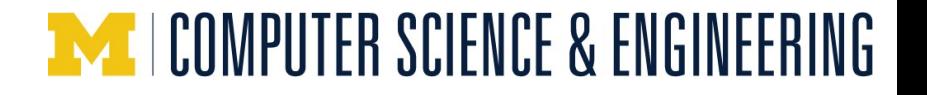

#### **Distributed lock service**

#### **Differences from centralized lock server**

- **No centralized server** that coordinates who holds the lock
	- The hosts pass the lock amongst themselves
- The hosts communicate via **asynchronous messages**
	- A single state machine transition **cannot** read/update the state of two hosts

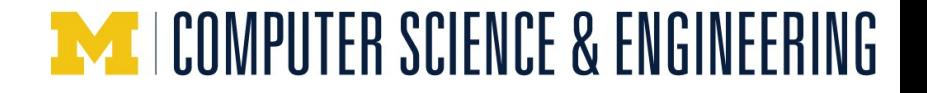

#### **Distributed lock server**

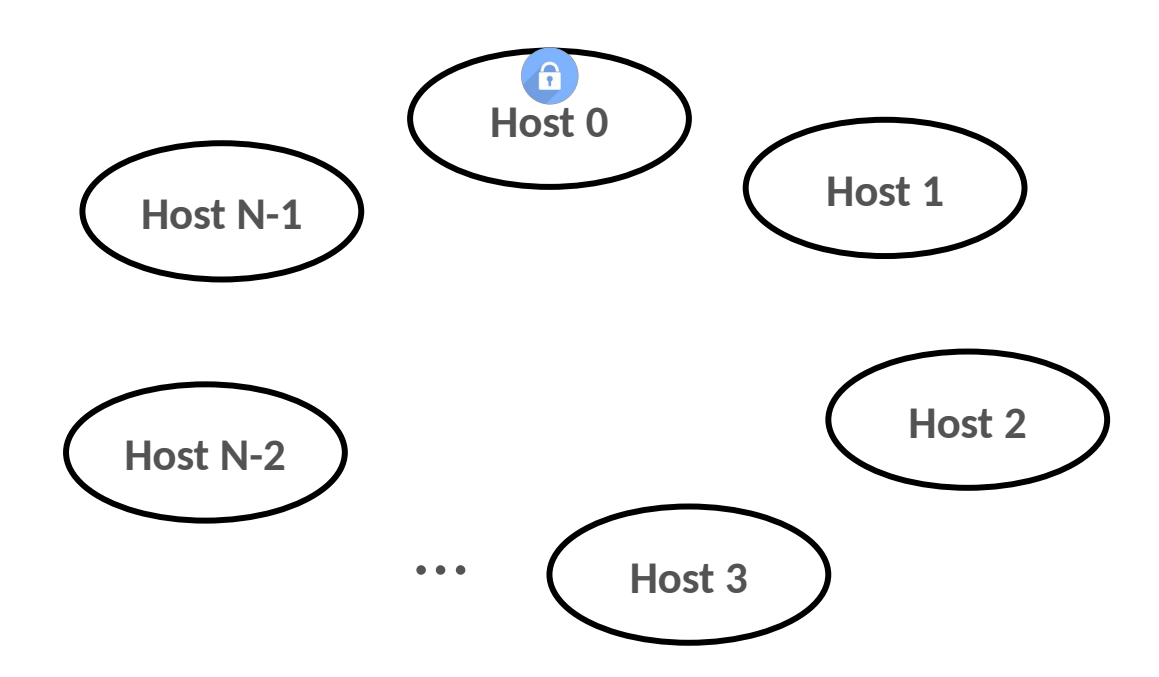

- N = numHosts, defined in network.t.dfy
- Messages are asynchronous (i.e. sending and receiving are two separate steps)

01/26/2023 EECS498-008 16

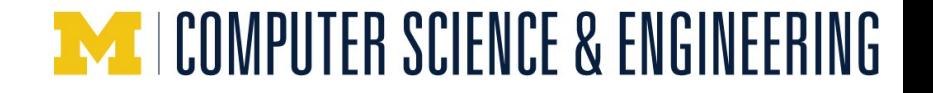

#### **Distributed lock server**

The lock is associated with a monotonically increasing epoch number

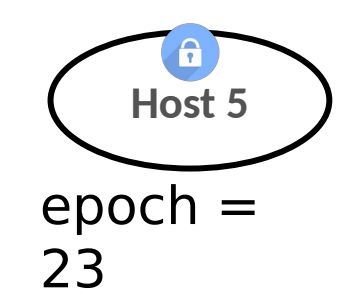

**Host 5 Host 3** epoch = 24  $epoch =$ 24

> Accept an incoming message only if it has a higher epoch number than your current epoch

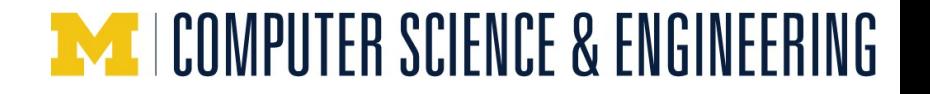

#### **Distributed lock server**

**Safety property:**

The desirable property is the same as the centralized lock server: at most one node holds the lock at any given time

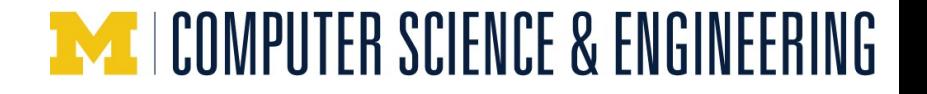

## **Project files**

**Framework files** (trusted/immutable)

network.t.dfy | i | host.v.dfy

 $|\mathsf{distributed}\_\mathsf{system.t.}|$ dfy dfy dfy

**Host and proof files** (for you to complete)